# **Inhaltsverzeichnis**

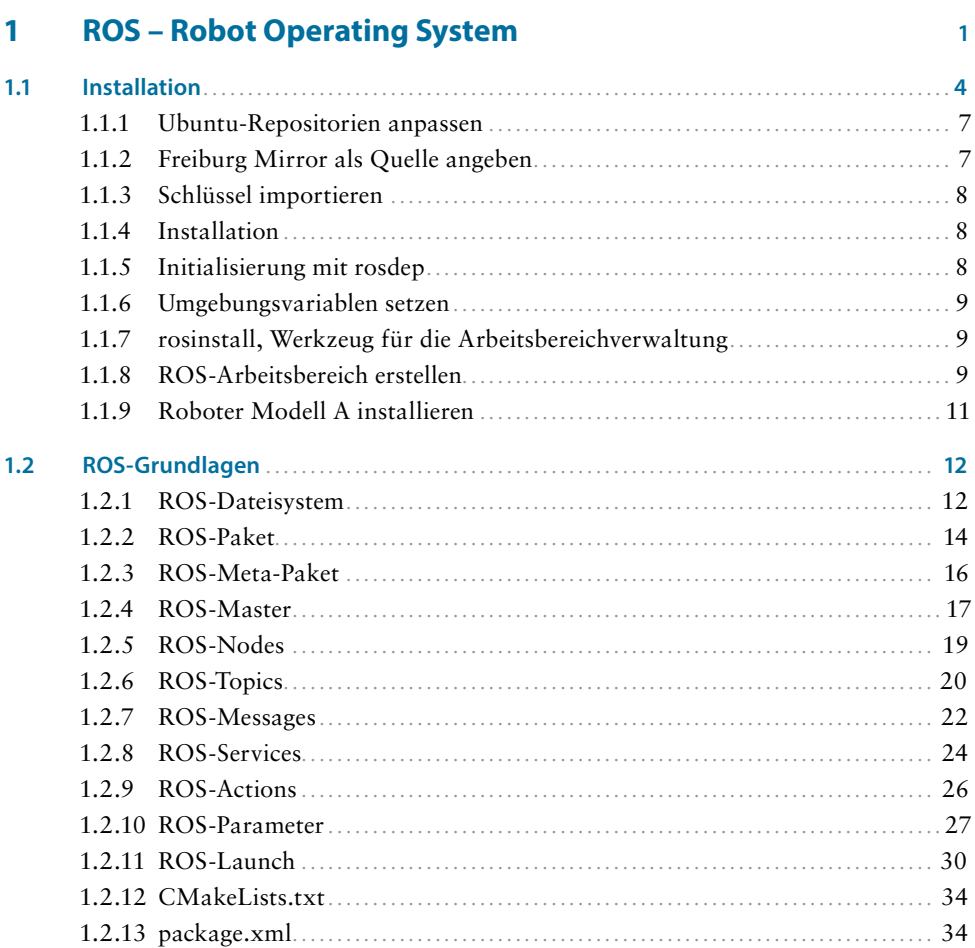

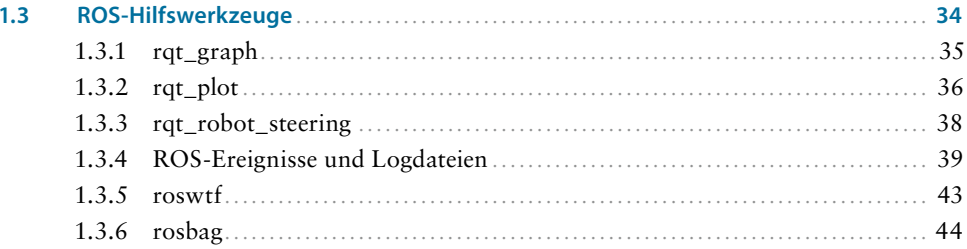

47

# Roboter konstruieren und simulieren  $\overline{2}$

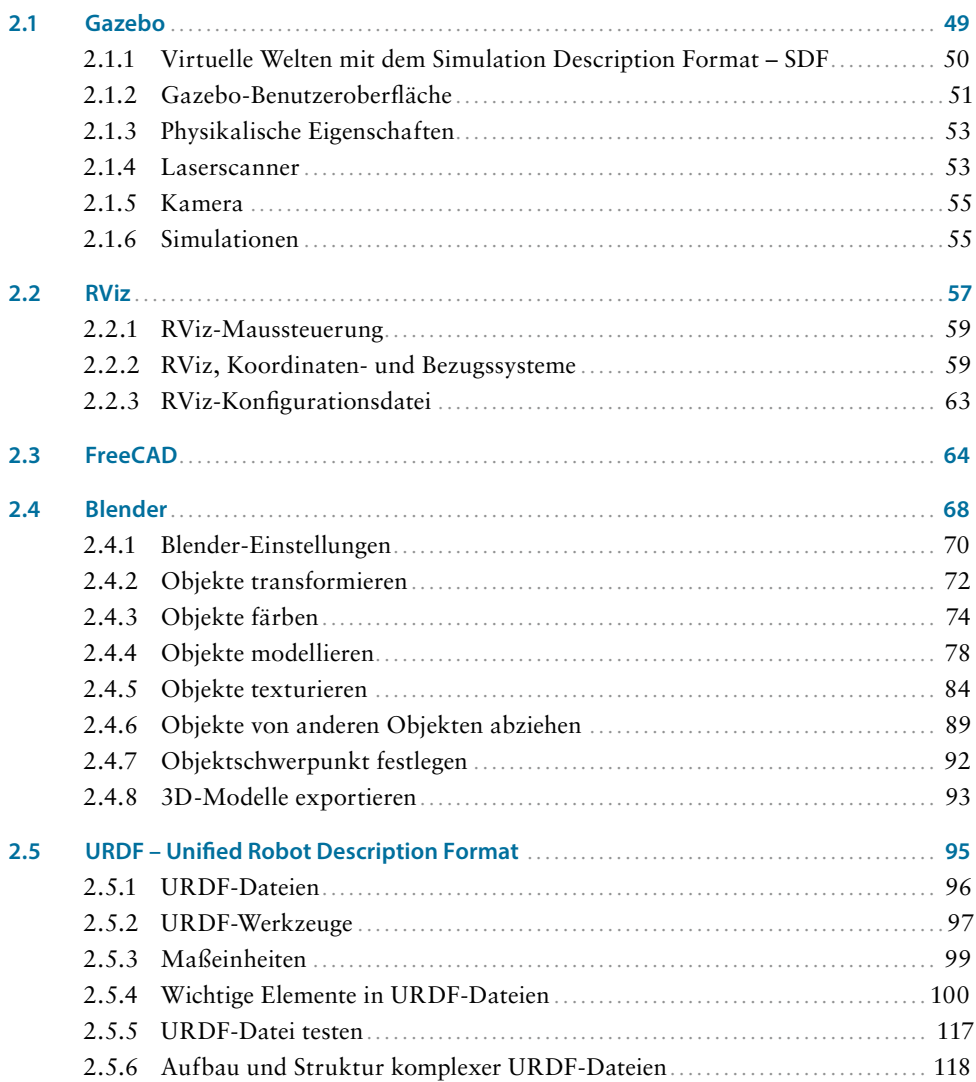

141

183

203

# $\overline{\mathbf{3}}$ Roboterprojekt A  $3.1$

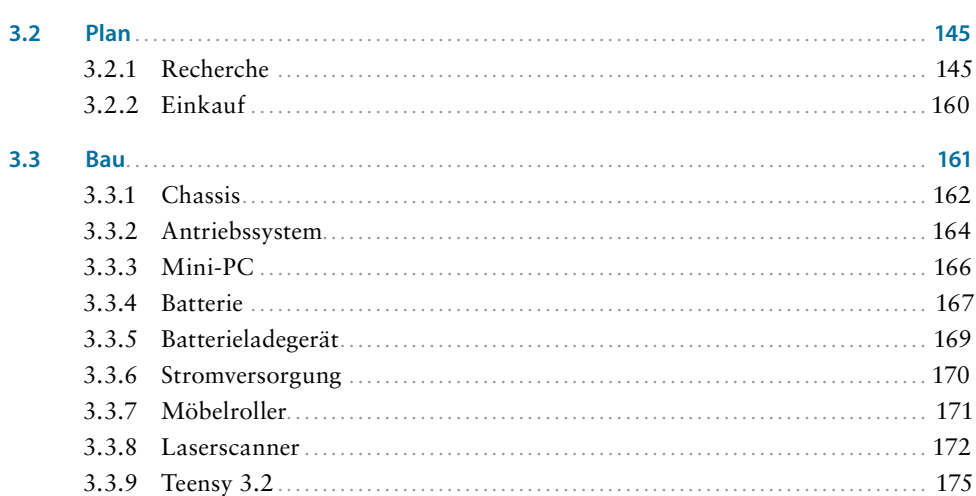

## Roboterprojekt B  $\overline{\mathbf{4}}$

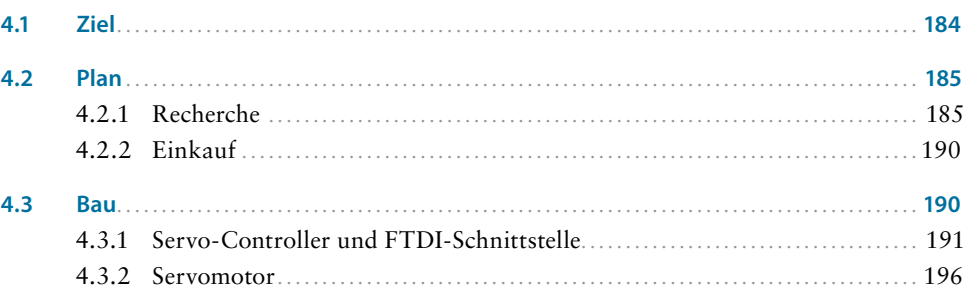

## $\overline{\mathbf{5}}$ Roboter programmieren

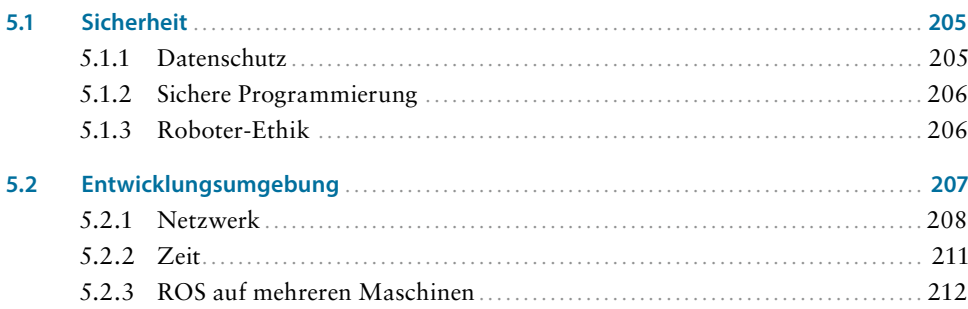

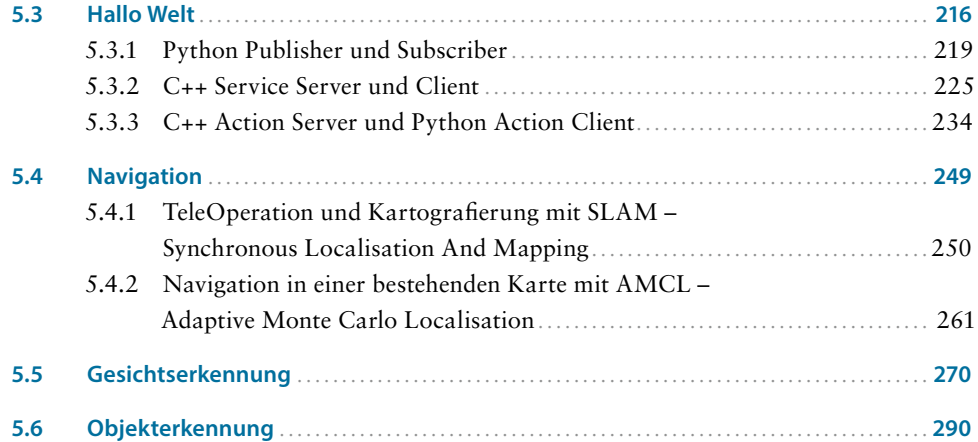